## Internet Explorer 6 Keyboard Shortcuts

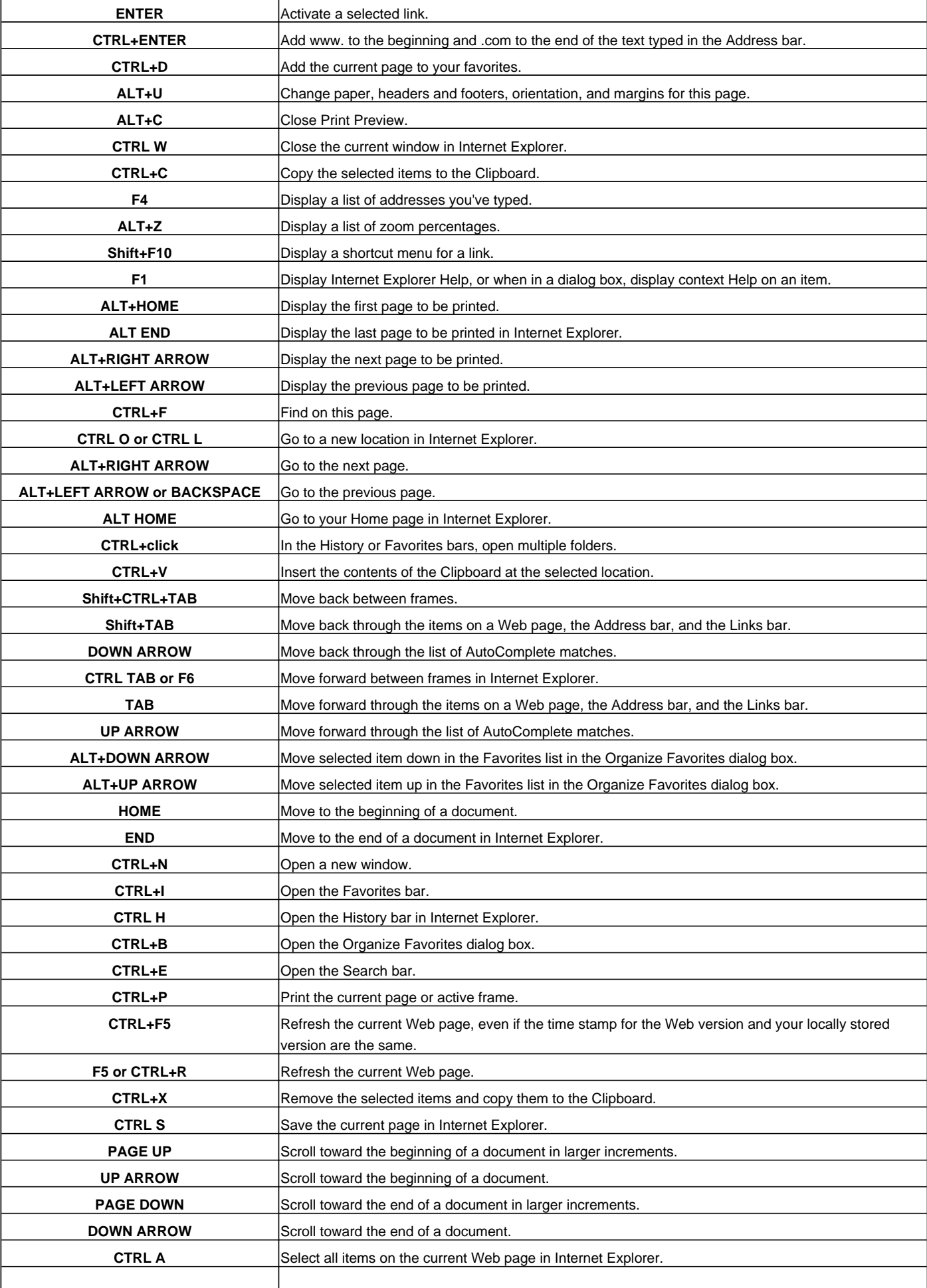

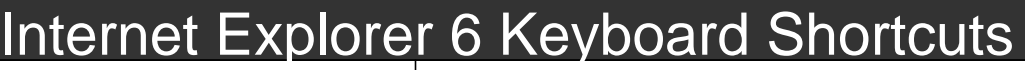

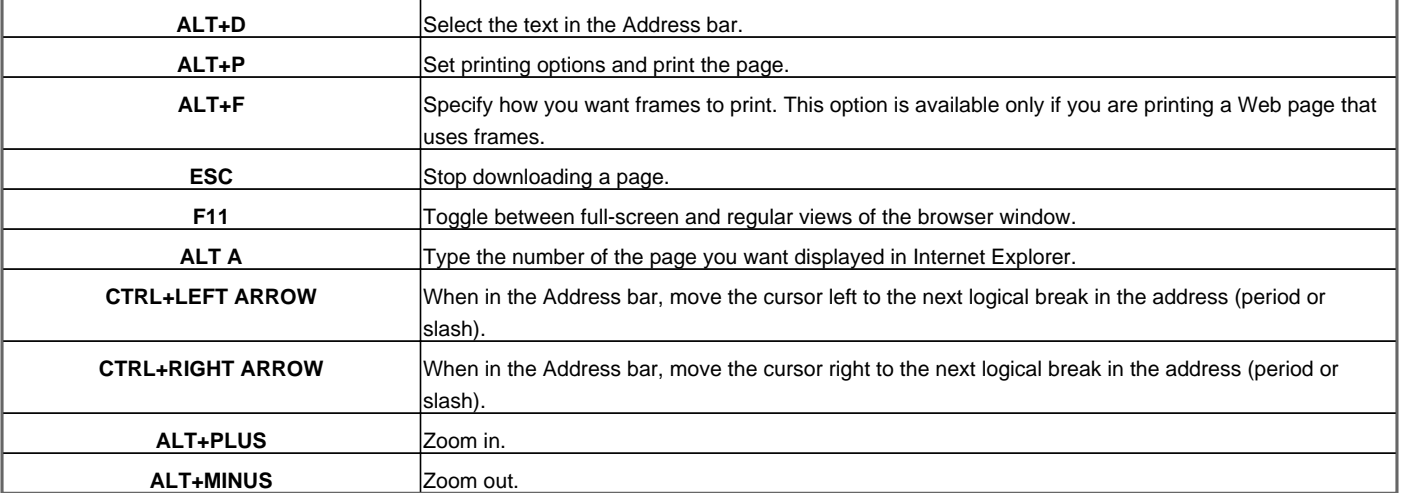

Visit http://www.shortcutmania.com/ for more printable keyboard shortcuts